## **Einbauanleitung LCD Tacho aus dem Kadett E GSi in Ascona C**

Beim Opel Kadett GSi / GSi 16V wurde serienmäßig ab Werk ein Digitaltacho verbaut. Aufpreisfrei konnte auch ein normaler **Analogtacho bestellt werden (Beim Kadett GSi 16V mit einer Geschwindigkeitsanzeige bis 240 km/h und Drehzahlmesser bis 8000 U/min).**

**Neben der rein digitalen Anzeige der Geschwindigkeit, werden alle anderen Anzeigen "Quasi-Analog" dargestellt. Das heißt, die** Anzeige an sich ist digital, wird aber wie eine analoge Anzeige dargestellt. Rein digital wäre die Kühltemperaturanzeige, wenn **zum Beispiel "92°C" angezeigt würden.**

**Zusätzlich wurden in den Digitaltacho zwei weitere Anzeigen integriert: Die Öldruckanzeige (funktioniert aber nur mit dem entsprechendem Geber) und die Voltmeteranzeige. Diese Zusatzanzeigen sind bei Opel gute Tradition, wie sie schon beim Kadett D GTE oder Ascona SR, SR/E eingeführt wurde. Leider wurde später davon kein Gebrauch mehr gemacht, wenn man mal vom Calibra mit Zusatzanzeigen in der Mittelkonsole absieht...**

**Insgesamt gibt es wohl drei verschiedene LCD Tacho Versionen in Deutschland.**

- **Ausbaustufe 1 LCD Tacho ab Modelljahr 1985, Drehzahlmesser als Leistungskurve, jedoch keine Motorkontrolleuchte**
- Ausbaustufe 2 LCD Tacho ab Modelljahr 1987, DZM als Leistungskurve, mit Motorkontrolleuchte (wegen 2 Liter Motoren)<br>- Ausbaustufe 3 LCD Tacho ab Modelljahr 1990 (?), Ausstattung wie bisher, jedoch Drehzah
- 

**Dazu kommen noch die LCD Versionen mit Meilenanzeige. Vermutlich gibt es bei diesen auch die gleichen Ausbaustufen. Zusätzlich kann bei diesen Meilen LCD´s am Tageskilometerzähler die Geschwindigkeit zwischen Meilenanzeige und Kilometeranzeige umgeschaltet werden. (Siehe Bild rechts)**

## **Download Bedienungsanleitung**

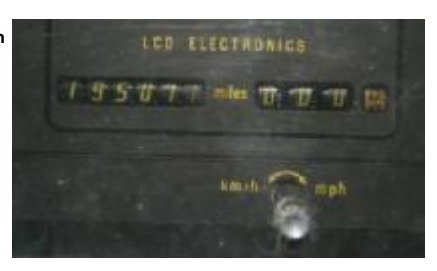

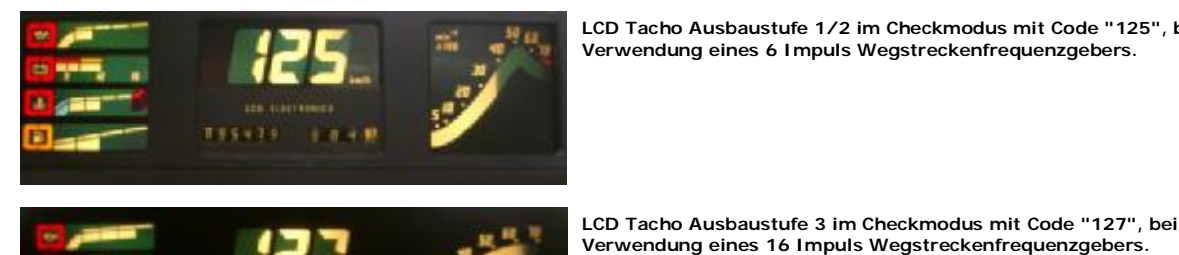

**LCD Tacho Ausbaustufe 1/2 im Checkmodus mit Code "125", bei Verwendung eines 6 Impuls Wegstreckenfrequenzgebers.**

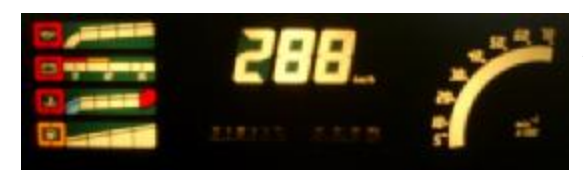

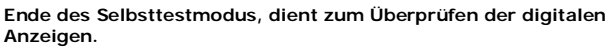

**Zusätzliche Kontrolleuchten im unteren Teil des LCD Tachos.**

**Linke Seite**

- **01. Vorglühleuchte für Dieselmotoren (bei GSi Modellen ab Werk nicht belegt / verwendet)**
- **02. Motorkontrolleuchte (erst ab Modelljahr 1987, mit Einführung der Selbstdiagnose bei den 20NE / C20NE / 20SEH Motoren)**
- **03. Kontrolleuchte Blinker Anhängerkupplung**
- **04. Einschaltkontrolle Abblendlicht (bei eingeschaltetem Abblendlicht in Funktion, auch bei Fernlichtgebrauch)**
- **05. Einschaltkontrolle Fernlicht**
- **06. Blinkerkontrolle links**
- **Rechte Seite**
- **07. Blinkerkontrolle rechts**
- **08. Kontrolleuchte Handbremse**
- **09. Kontrolleuchte Bremsflüssigkeitsstand (bei GSi ab Werk nicht verwendet, da Funktion im Check Control überwacht wird) 10. Kontrolleuchte für Antiblockiersystem**
- **11. Kontrolleuchte Choke (bei GSi Modellen ab Werk nicht belegt / verwendet)**
- **12. Kontrolleuchte Sicherheitsgurt (in Deutschland nicht verwendet)**

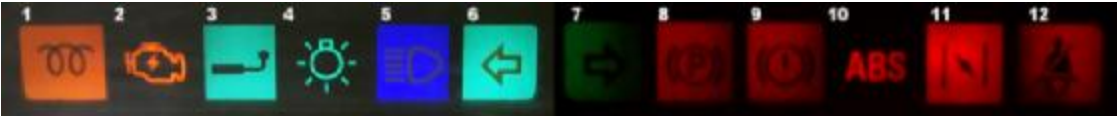

## **Sonstiges**

**Die ersten LCD´s wurden bei Opel übrigens Anfang 1984 im Senator A2 und Monza A2 verbaut. Diese ähneln den Kadett GSi LCD´s der ersten Ausbaustufe, sind aber größer ausgelegt und können auch für 6 Zylinder Motoren benutzt werden.** Weiterhin gab es LCD 's im Omega A und Senator B. Diese sind größer und haben das CheckControl integriert. Außerdem sind dort **die Selbstdiagnose- und Programmiermöglichkeiten umfangreicher. Bei diesen Modellen gab es zwei Ausbaustufen.** Im Vectra A 2000 gab es auch ein LCD Tacho. Dieser basiert auf dem LCD des Omega A / Senator B (zweite Ausbaustufe), wurde aber den Gegebenheiten im Vectra angepaßt. Leider wurden dieses LCD im Vectra nicht allzusehr vermarktet, so daß es auch **keine große Ausbreitung fand...**

**LCD Tacho aus Senator B (zweite Ausbaustufe) im Checkmodus,**

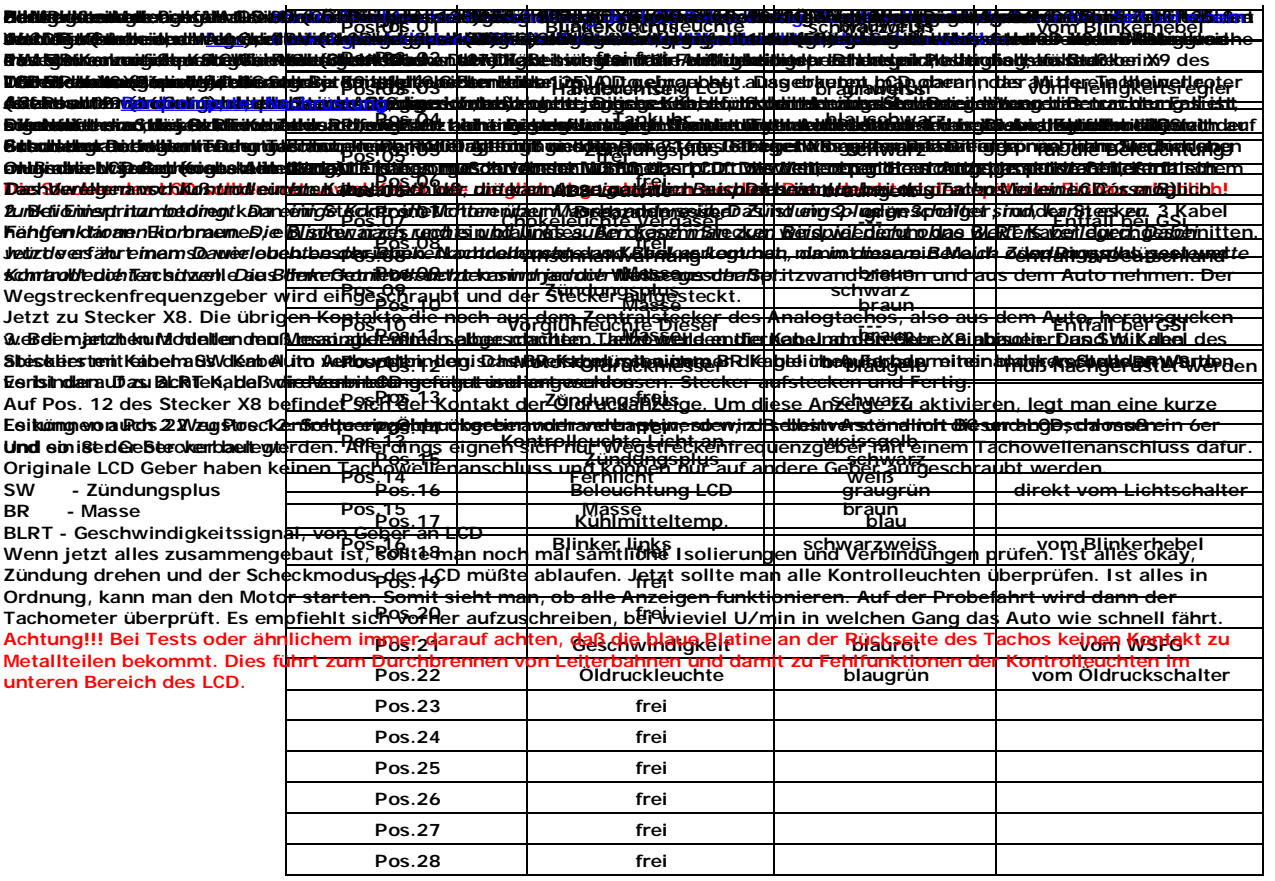